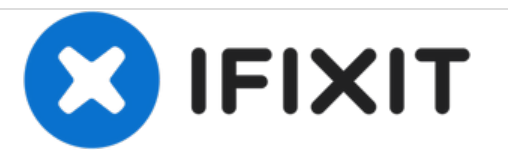

# **Remplacement du panneau avant de l'unité patient d'un respirateur artificiel Servo-i**

Comment ouvrir et démonter l'unité patient pour des raisons de maintenance et d'entretien.

Rédigé par: Jeff Suovanen

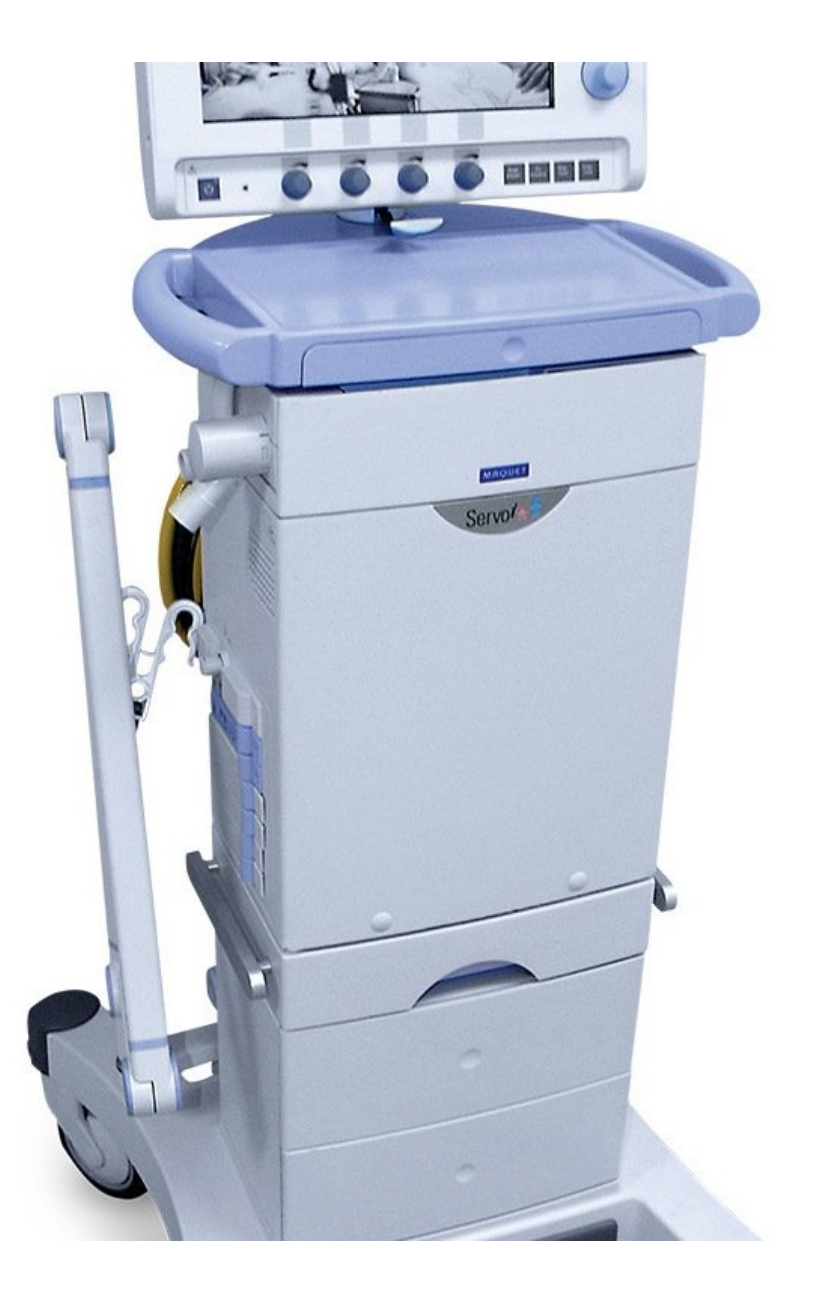

Ce document a A©tA© crA©A© le 2020-12-28 04:06:34 AM (MST).

### **INTRODUCTION**

L'entretien des composants internes de l'unité nécessite d'abord d'enlever le panneau avant.

Ce document a  $\tilde{A}$ ©t $\tilde{A}$ © cr $\tilde{A}$ © $\tilde{A}$ © le 2020-12-28 04:06:34 AM (MST).

#### **Étape 1 — Panneau avant de l'unité patient**

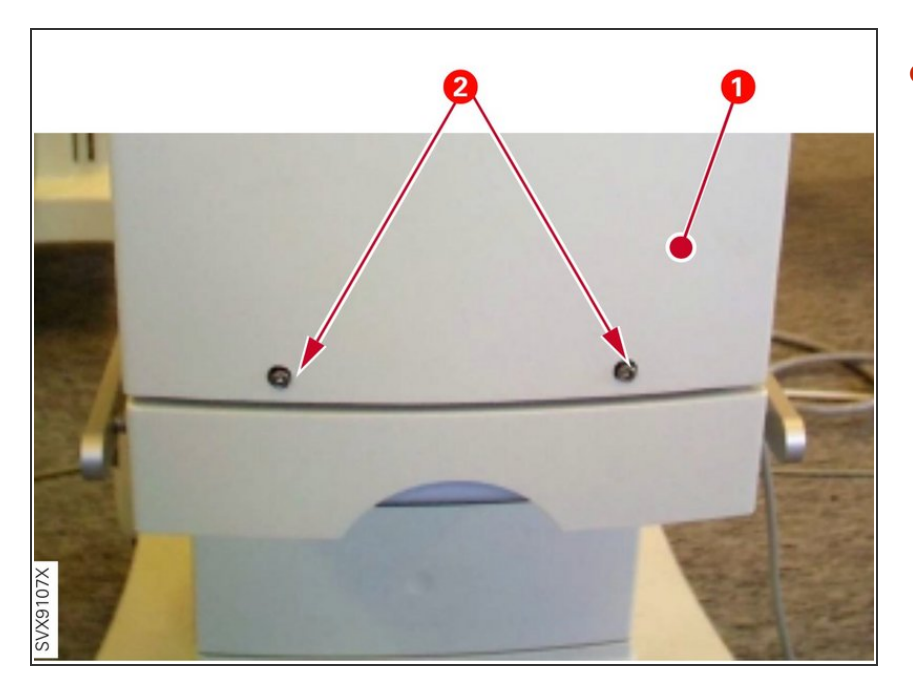

Retirez les deux vis (2) qui retiennent le panneau avant (1).  $\bullet$ 

#### **Étape 2**

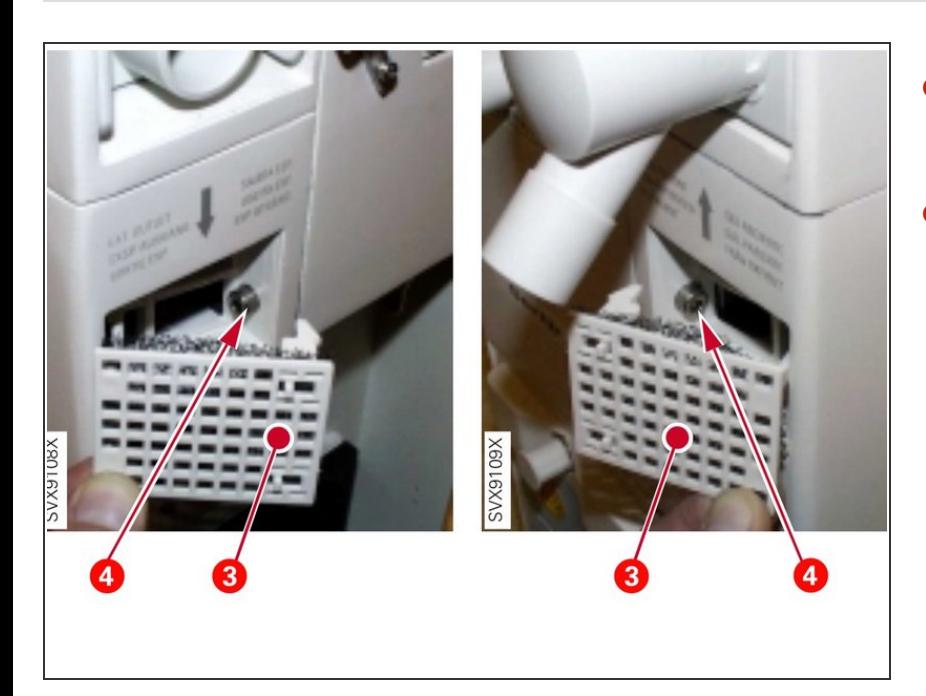

- (3) Retirez les deux grilles d'aération.  $\bullet$
- (4) Dévissez une vis sous chaque grille d'aération (deux vis au total).  $\bullet$

Ce document a  $\tilde{A}$ ©t $\tilde{A}$ © cr $\tilde{A}$ © $\tilde{A}$ © le 2020-12-28 04:06:34 AM (MST).

## **Étape 3**

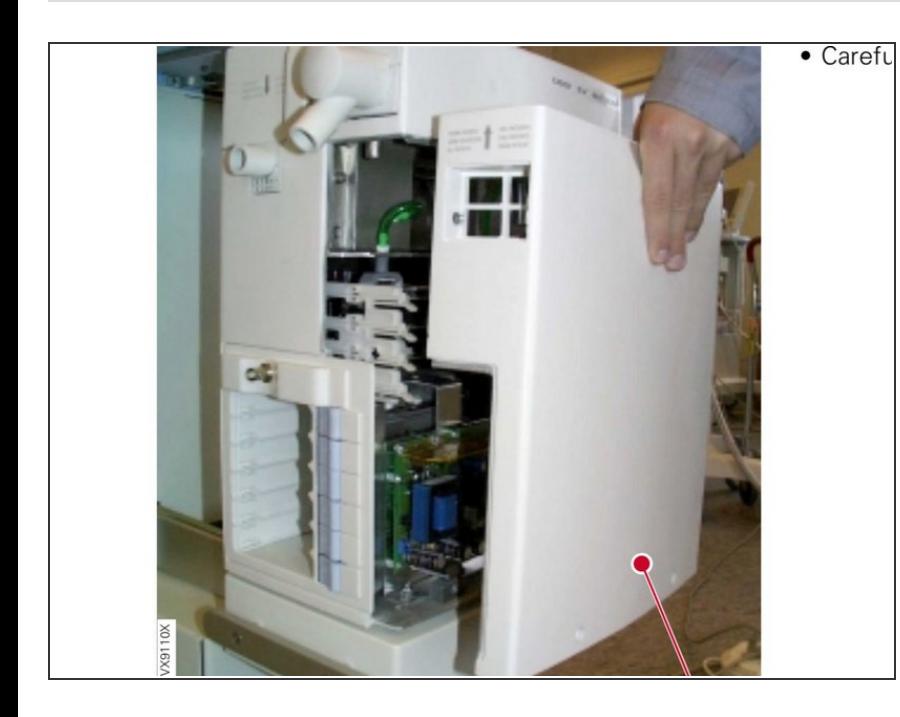

Soulevez et retirez le panneau avant de l'unité patient.  $\bullet$ 

Pour remonter l'appareil, suivez ces instructions dans l'ordre inverse.

Ce document a  $\tilde{A}$ ©té créé le 2020-12-28 04:06:34 AM (MST).